# Lecture 22: Interpretation of Prediction Models

#### CS109A Introduction to Data Science Pavlos Protopapas, Kevin Rader and Chris Tanner

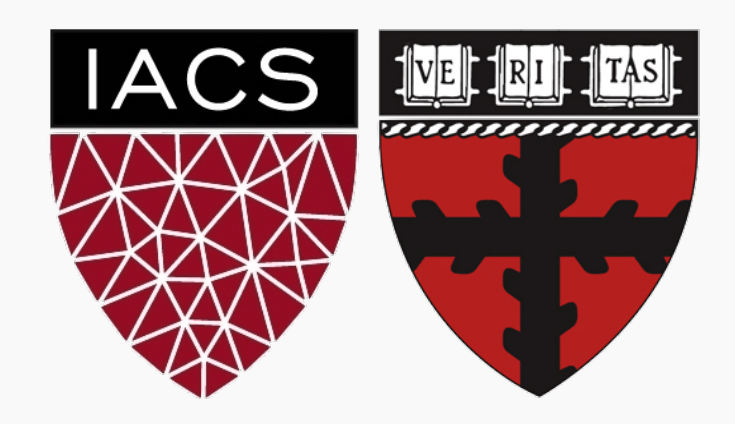

# ANNOUNCEMENTS

- Homework 7 OH:
	- For conceptual questions: Faculty will continue their office hours.
	- If you have problems with TensorFlow please let us know on ED. We will arrange special OH to help if necessary.
- Project:
	- Milestone3 due today. EDA and base model. Talk to your assigned TF!
- AC 209A
	- Advanced Section today.

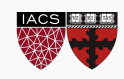

Variable Importance

Interpretation through Predictions

Adding Uncertainty

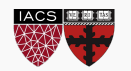

# Variable Importance

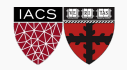

How does sklearn determine **variable importance** (feature\_importance) from a tree-based model?

- It determines the improvement in the loss function every time a prediuctor is involved in a split.
- More specifically, it calculate the total amount that the SSE (for regression) or Gini index (for classification) is improved (decreased) due to splits over a given predictor (averaged over all  $B$  trees if a bagged/random forest method).

How should variable importance compare across the various different tree models we've considered (trees, random forests/bagging, and boosting)?

A picture is worth a thousand words…

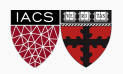

# Variable Importance for trees, bags, and boosts

Below are the variable importance plots for the top 10 predictors for each of a (i) decision tree with maxdepth=3, (ii) decision tree with maxdepth=10, (iii) a random forest, and (iv) an adaboost classifier.

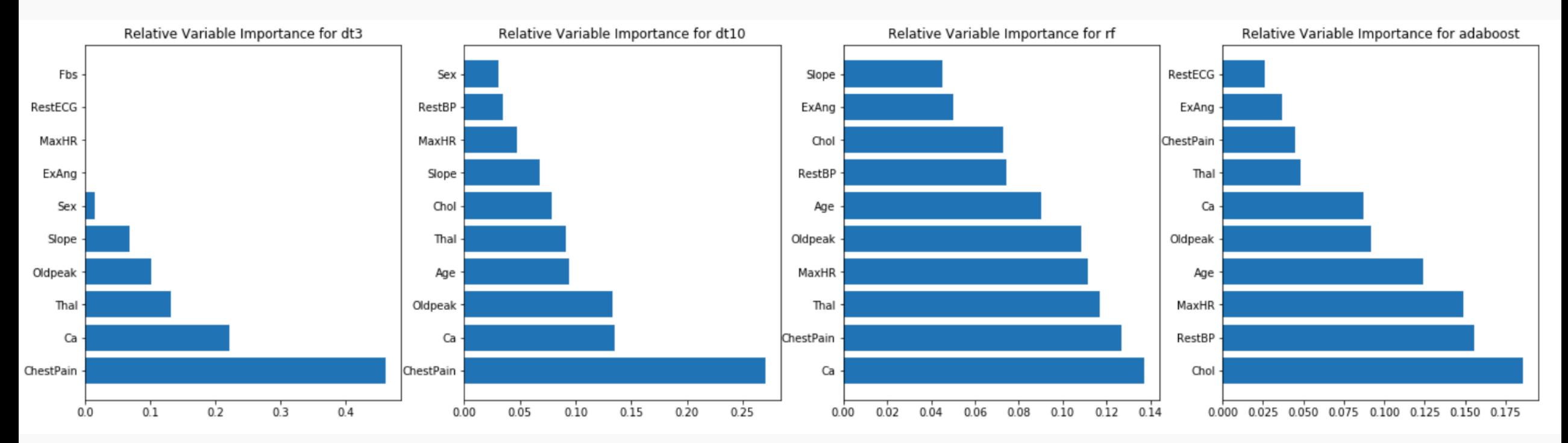

Compare them? Are the differences surprising?

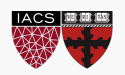

How can one measure feature importance in a Neural Network?

Its not so easy  $\odot$ . What could potentially be done?

We can calculate the predictions from a neural net, and then fit a decision tree model to the predicted values.

What can go wrong with this approach?

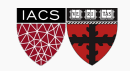

## Other Variable Importance Measures

What other approaches can be taken to measure variable importance?

#### **Alternative:**

- Record the prediction accuracy on the *oob* samples for each tree.
- Randomly permute the data for column *j* in the *oob* samples the record the accuracy again.
- The decrease in accuracy as a result of this permuting is averaged over all trees, and is used as a measure of the importance of variable  $j$  in the random forest.

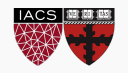

#### Permutation Variable Importance

This idea of re-permuting a variable and refitting a model to see how much more poorly it performs is called **permutation feature importance.**

It is sometimes preferred to the standard feature importance, why?

When two features are correlated and one of the features is permuted, the model will still have access to the feature through its correlated feature.

What is the one glaring disadvantage to this?

Computational time, and things may not 'add up'.

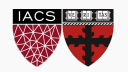

# Permutation Variable Importance in sklearn

To perform permutation variable importance in can use the ELI5 library:

https://eli5.readthedocs.io/en/latest/index.htr

This is easy to do with sklearn models, but not tensorflow (but it can be done).

An example is worth a thousand words:

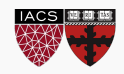

#### Permutation Variable Importance Example

```
#permutation importance
from eli5.sklearn import PermutationImportance
from eli5.permutation importance import get score importances
perm = PermutationImportance(randomforest).fit(X test, y test)
#eli5. show weights (perm, feature names=X. columns)
print (X.columns)
eli5.explain weights (perm)
```
Index(['Aqe', 'Sex', 'ChestPain', 'RestBP', 'Chol', 'Fbs', 'RestECG', 'MaxHR', 'ExAng', 'Oldpeak', 'Slope', 'Ca', 'Thal'], Relative Variable Importance for rf dtype='object') Slope  $\mathbf{p}$ **Weight Feature** ExAng  $0.1082 \pm 0.0161$  x12 Chol lСh  $0.0689 \pm 0.0435 \times 7$  $0.0393 \pm 0.0675$  x11 RestBP  $0.0361 \pm 0.0636$  x2 Age  $0.0328 \pm 0.0359$  x8  $0.0295 \pm 0.0245$  x9 Oldpeak  $0.0295 \pm 0.0131$  x1 MaxHR  $0.0197 \pm 0.0245$  x3  $0.0164 \pm 0.0688$  x10 Thal  $0.0131 \pm 0.0131$  x6 ChestPain  $0.0098 \pm 0.0161$  $x4$ Ca  $0 \pm 0.0000$  $\times 5$  $-0.0098 \pm 0.0334$  x0  $0.02$   $0.04$   $0.06$   $0.08$  $0.12$   $0.14$  $0.00$  $0.10$ 

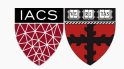

Variable Importance is great! It tells you what features are important in shaping the model.

But what is missing?

- It does not give any measure for how the predictors are related to the response (positive, negative, quasi-linear, curved, interactions, etc.).
- This is where the parametric model wins out! Inference and interpretations are much easier and the whole point in these models.

What can we do to measure these relationships in a machine learning or nonparametric model? Think: what did we do with *k*-NN?

What needs to be done algorithmically to put this in practice?

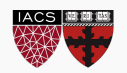

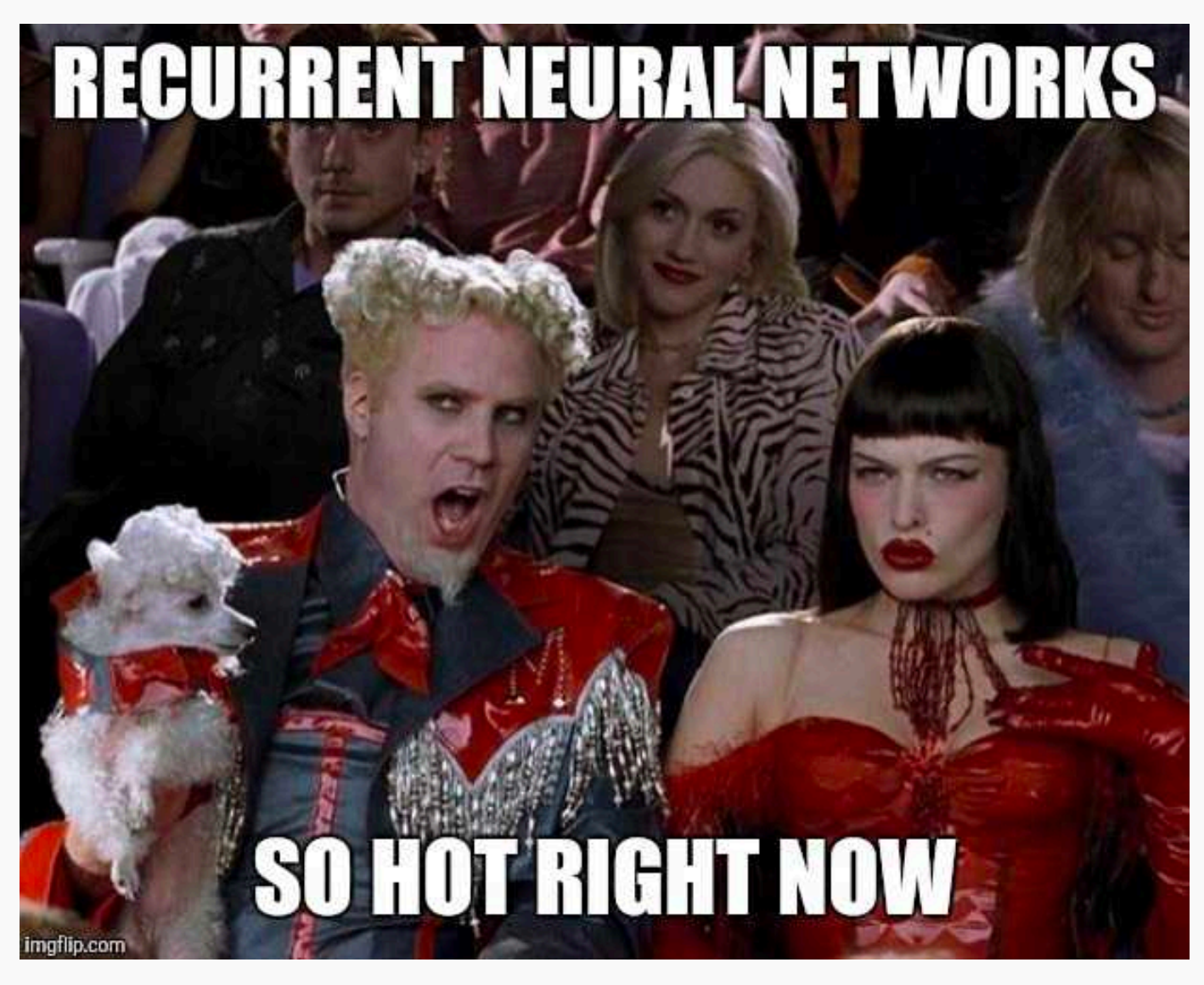

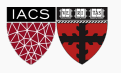

# Interpretation through Predictions

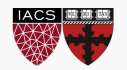

In a machine learning model (like ensemble methods and neural networks), the association between predictors and the response are not measured directly as these models are 'black box' models:

Inputs  $(X,$  predictors).  $\rightarrow$  black box (NN, sklearn, etc.)  $\rightarrow$  Outputs (*Y*, response)

What if we care about how the predictors relate to the response? This is where we need to figure out what the black box is doing to transform the inputs into the outputs.

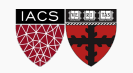

Use predict (or better yet, predict proba) to plot the observed predicted values vs. the observed values for  $X_i$ .

What is a problem with this approach how can we fix it?

The fix is not so easy. We cannot just fit a logistic regression model so easily to the predicted probabilities. Why not?

An example is worth a thousand words…

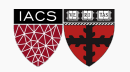

# Example: observed  $\hat{Y}$  vs.  $X_j$

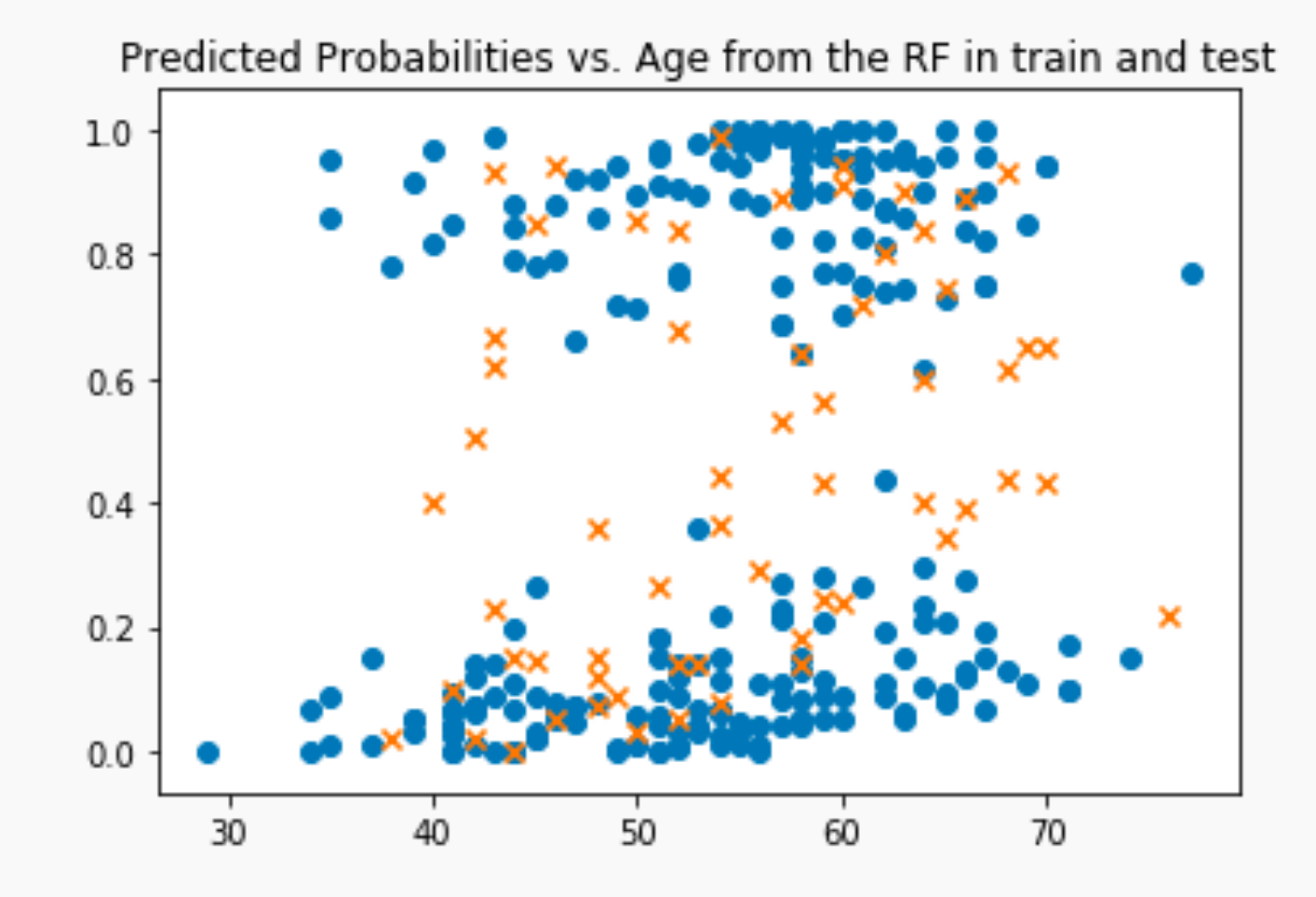

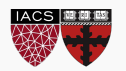

Inputs  $(X,$  predictors).  $\rightarrow$  black box (NN, sklearn, etc.)  $\rightarrow$  Outputs (*Y*, response)

This gives us our approach: vary the inputs (the predictors) and see what happens to the response.

If we care about the 'marginal' or 'conditional' effect of how a specific X relates to Y, then we should vary only one predictor at a time.

How should we handle the other predictors? That is to say, what value should we keep them at?

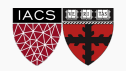

There are two general approaches to interpreting the machine learning model through predictions:

The approach is just like in multiple regression: what is the marginal effect of a unit change in  $X_i$  holding all the other predictors constant.

So at what values should we hold the other predictors?

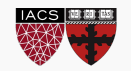

There are two general approaches **holding the other predictors constant**:

- 1. Predict  $\hat{Y}$  at the **mean (or most common) value** for each of the other predictors, vary only the predictor you care about,  $X_i$ , and plot the predictions  $\hat{Y}$  vs.  $X_i$ .
- 2. Predict  $\hat{Y}$  at the **observed values of** for all the other predictors, vary only the predictor you care about,  $X_i$ , and plot the predictions  $\hat{Y}$  vs.  $X_i$ . Essentially this means creating a new data frame for each observation, and imputing all reasonable values of  $X_i$  in.

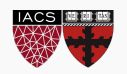

## Predicted probabilities vs. Age at the means

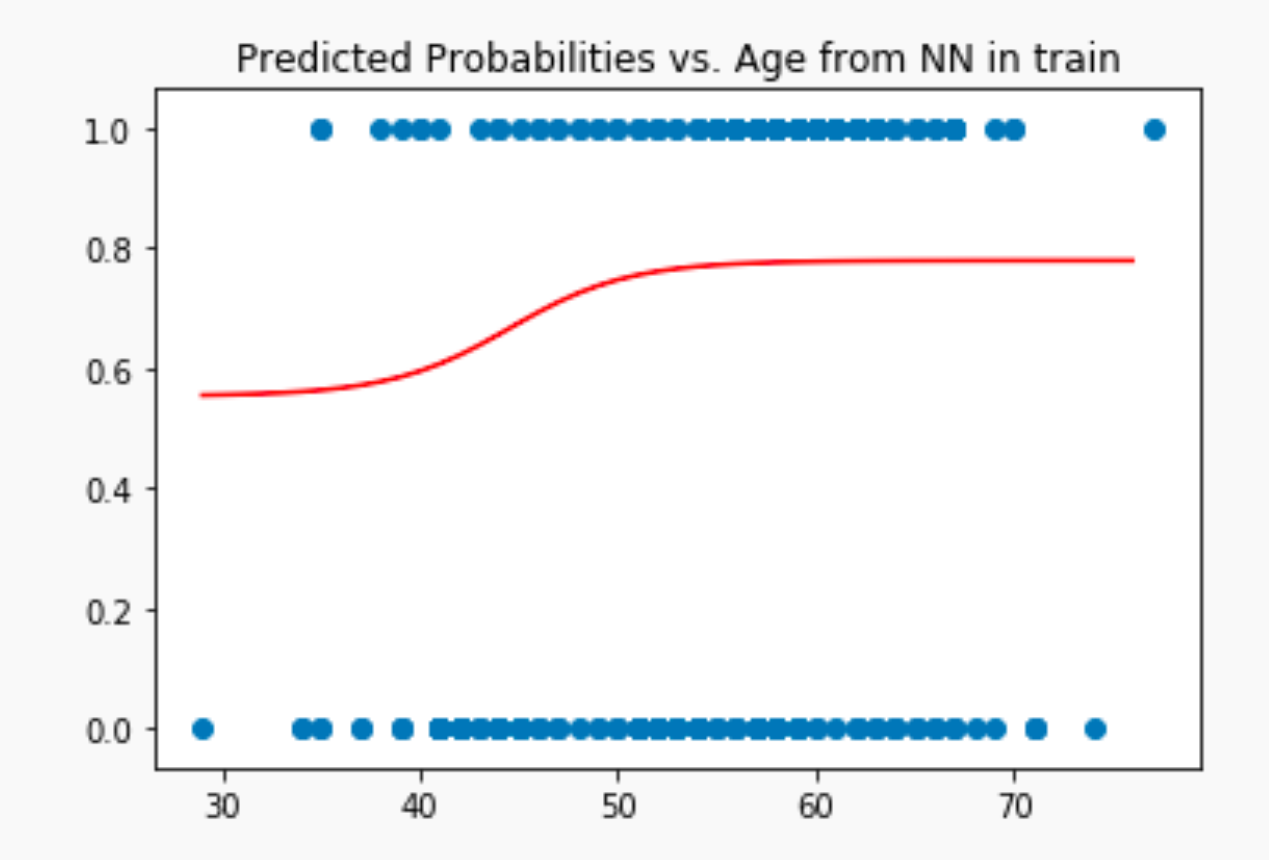

Interpret this plot. What does this say for how Cardiac Arrest is associated with Age?

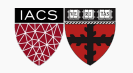

# Predicted probabilities vs. Age for all observations

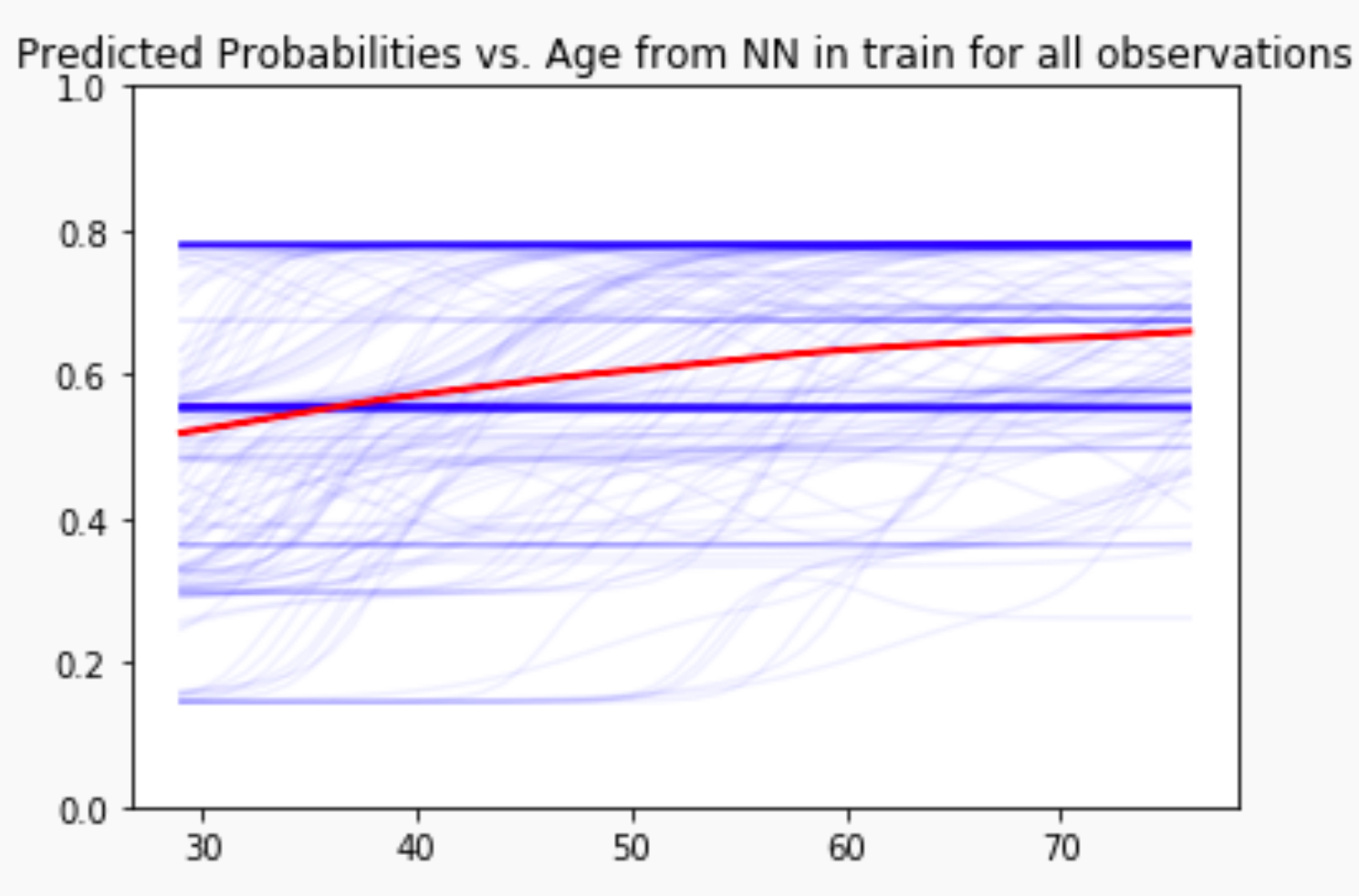

Interpret this plot. What does this say for how Cardiac Arrest is associated with Age?

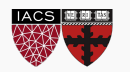

What if we want the joint relationship with two predictors?

How can we look at how the response relates to two predictors at once?

This is a bit trickier to do. Why?

We can go back to our friend: the classification boundary!

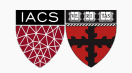

# What if we want the joint relationship with two predictors?

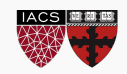

What if we want an overall picture of how the response relates to the predictors?

Well, this is where PCA components sometimes come in to play.

But this is no Bueno for interpretability. Why?

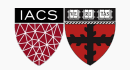

# Adding Uncertainty

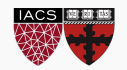

Not only should we plot predictions, but we can (should) also include the uncertainty of these predictions.

For example, there may be a big difference between.

How can we add uncertainty measures to these predictions? How do we do it for linear/logistic regression?

**Boostrapping** 

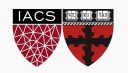

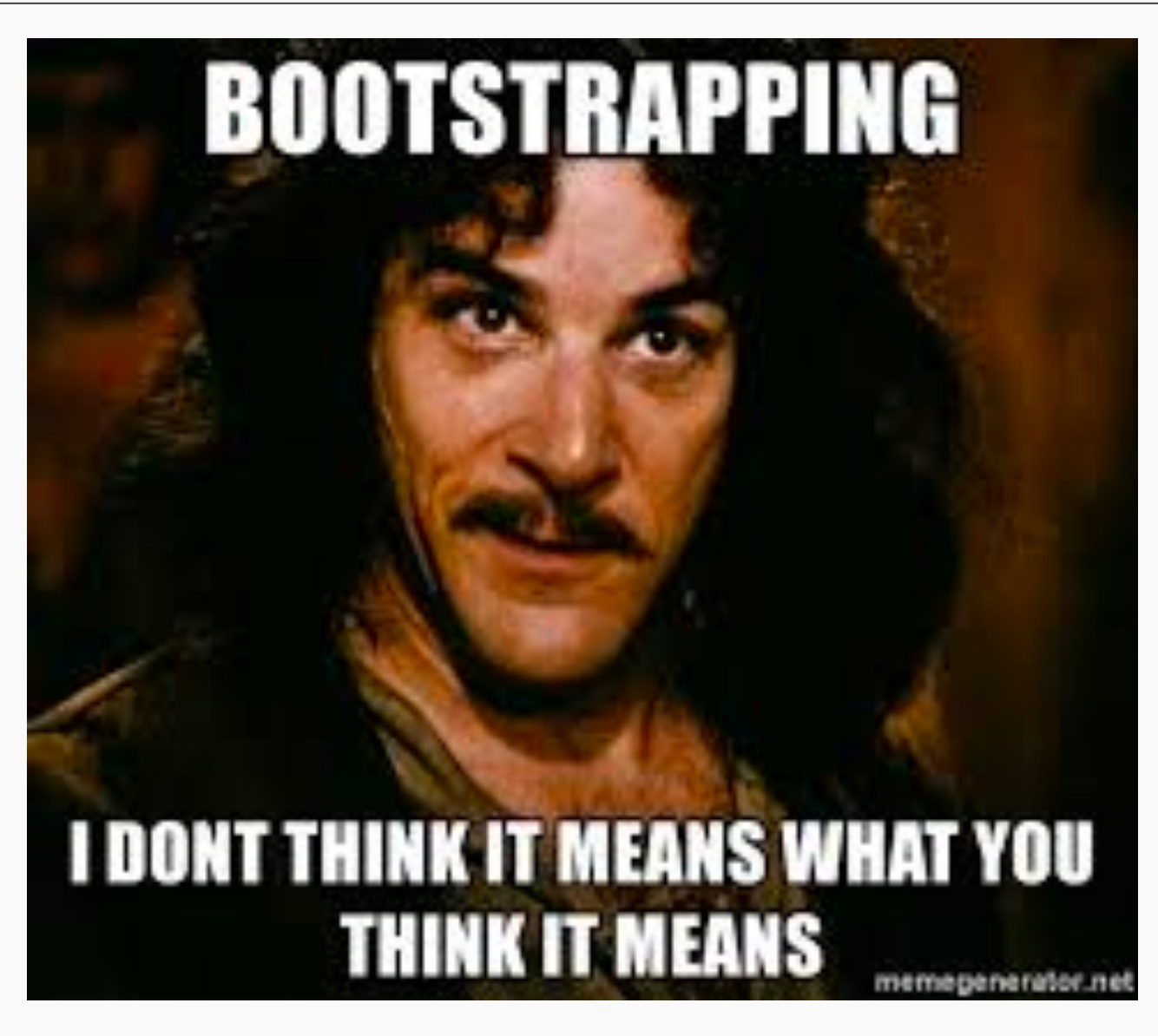

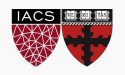

How do we perform a bootstrap? What are the key steps?

The bootstrap algorithm is an approach to mimic the uncertainty of taking the observed sample from a population. So we:

- 1. Sample the same number of observations as was observed (in train).
- 2. Sample with replacement (so we get some randomness).

Why does this work?

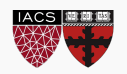

When is a bootstrapping approach used?

- 1. When a probabilistic closed form solution is not known or not easy to get at.
- 2. When the assumptions for a parametric model break down.
- 3. When there is no 'formula' at all to add the uncertainty into a calculation.
- 4. Or we are just being lazy.

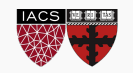

How do we use the results of a bootstrap technique?

It provides us a re-created **estimate** every time we bootstrap.

This estimate could be a mean, a beta, a plot of average predictions, etc.

But they will almost always be for a summary, not a single observation, and thus the sample size is already taken care of (the *n* in the formula). Aka, do not divide by sqrt(n) again!

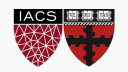

So we can refit a model on a bootstrap sample of data, and look at the predicted probabilities each time.

Then we can take the top  $97.5<sup>th</sup>$  percentile and bottom 2.5<sup>th</sup> percentile to build a 95% confidence interval for the predictions!

But how does this work for random forests and bagging models? Yikes!

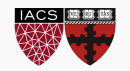